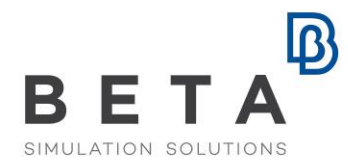

## **Data management with ANSA**

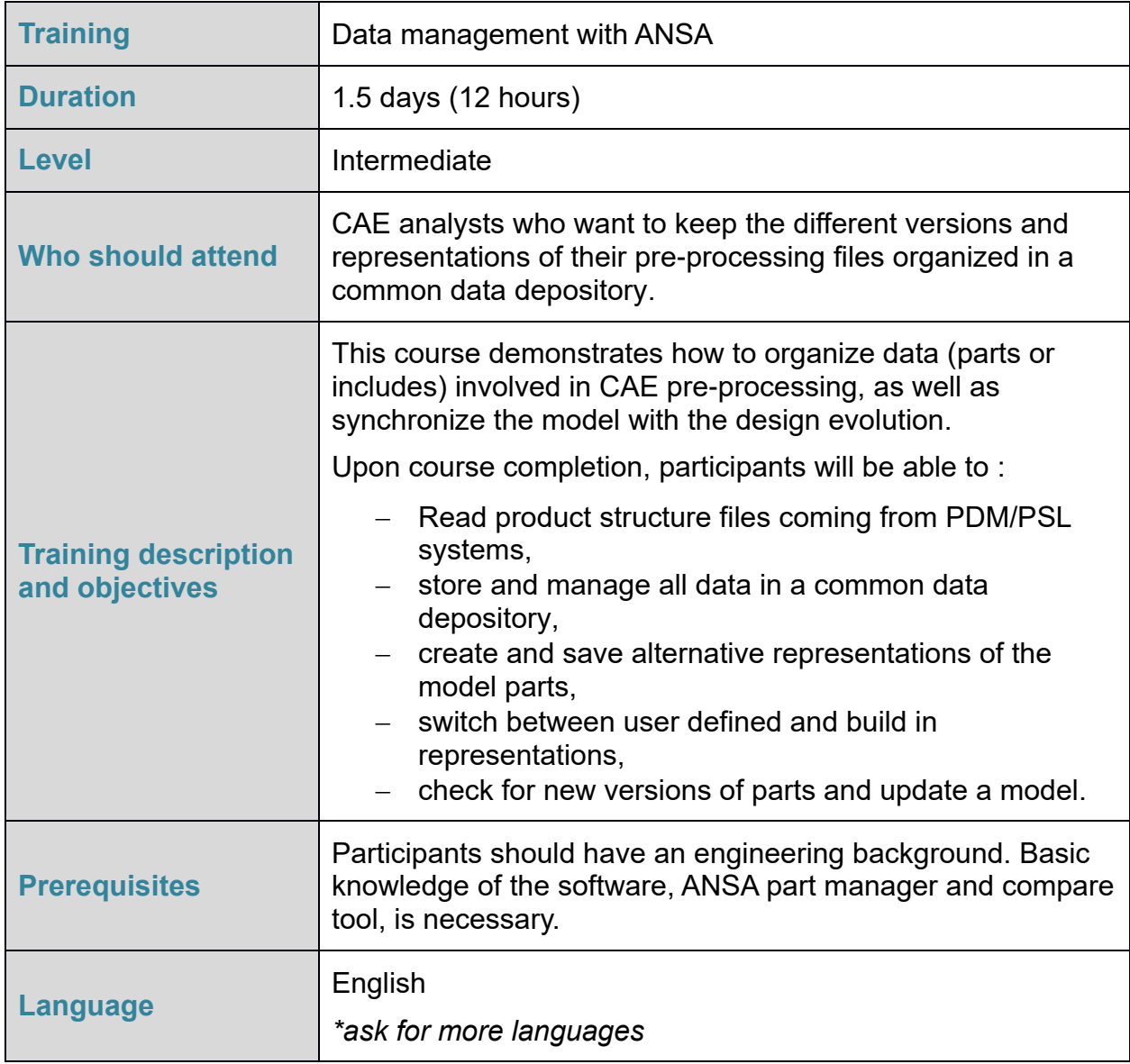

Course content is subject to change without notice.

Course content may be adjusted to audience requirements or background.

BETA CAE Systems International AG

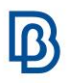

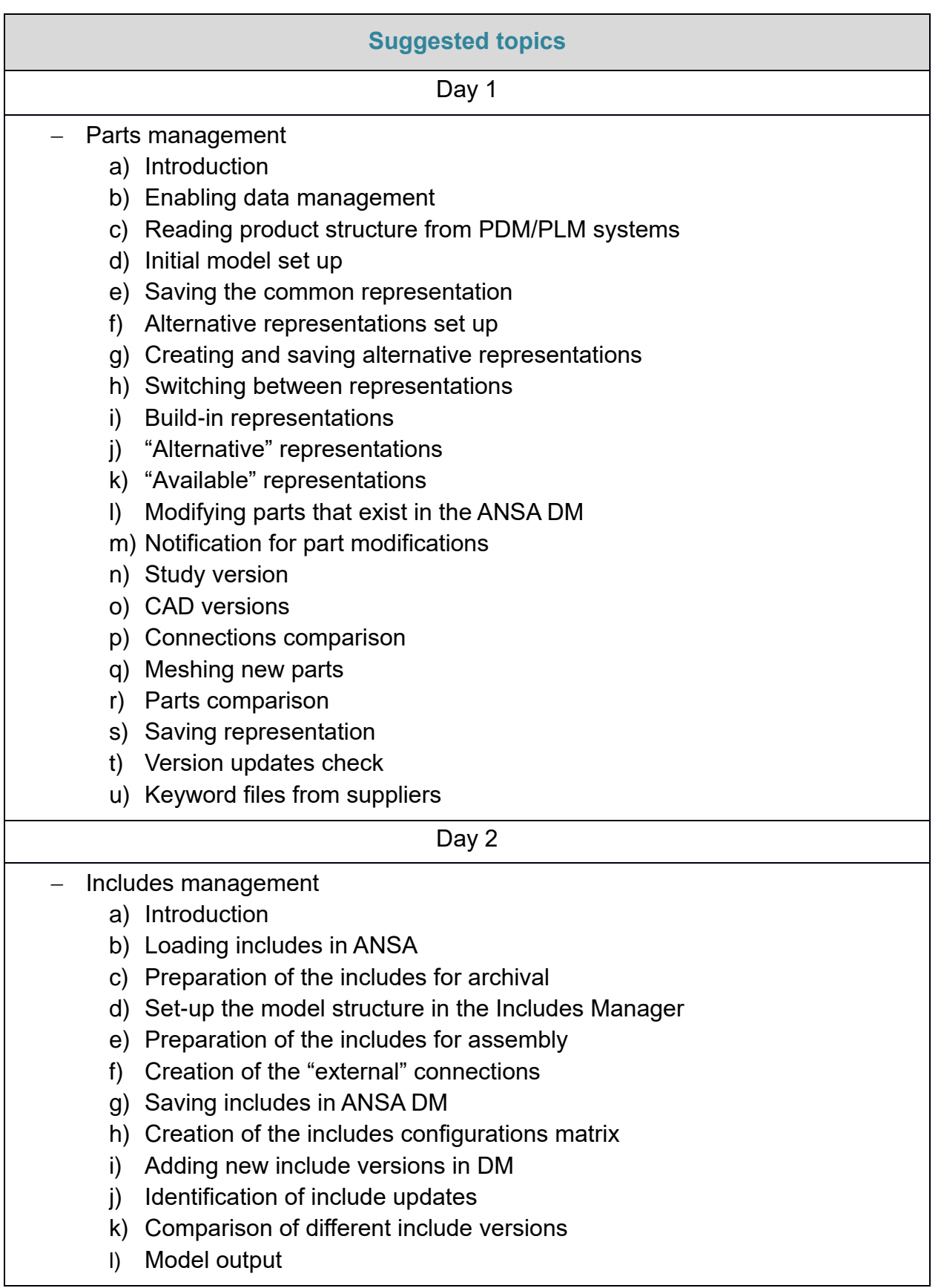